S:\ITS S:\ITS SU\ITS Su\ITS Su\ITS Su\ITS Su\ITS Su\ITS ARRAIG MAN\ARMSTRONGLISHIA A LI SU\ITS Su\ITS Su\ITS S i-AUG-2016 06:31<br>#ITS&SU#ITS Sigr<br>\*\*\*\*\*\*\*\* 15-AUG-2016 06:31

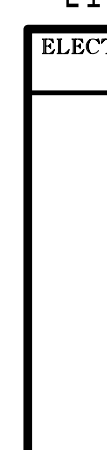

sarmstrong

|  |  | PAGE<br>VEH    | <b>PHASE</b><br>VEH OV<br>VEH OV<br>VEH OV<br>STARTU<br>FLASH | O۷ |
|--|--|----------------|---------------------------------------------------------------|----|
|  |  | FLASH<br>GREEN | <b>SELECT</b><br>YELLOW<br>RED CL<br>OUTPUT                   |    |

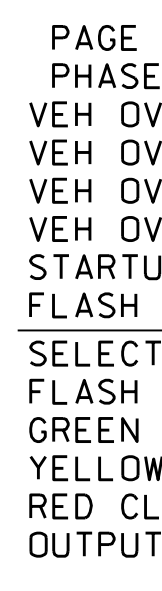

THIS ELECTRICAL DETAIL IS FOR THE SIGNAL DESIGN: 13-0576 DESIGNED: May 2016 REVISED: N/A SEALED: 8/11/2016

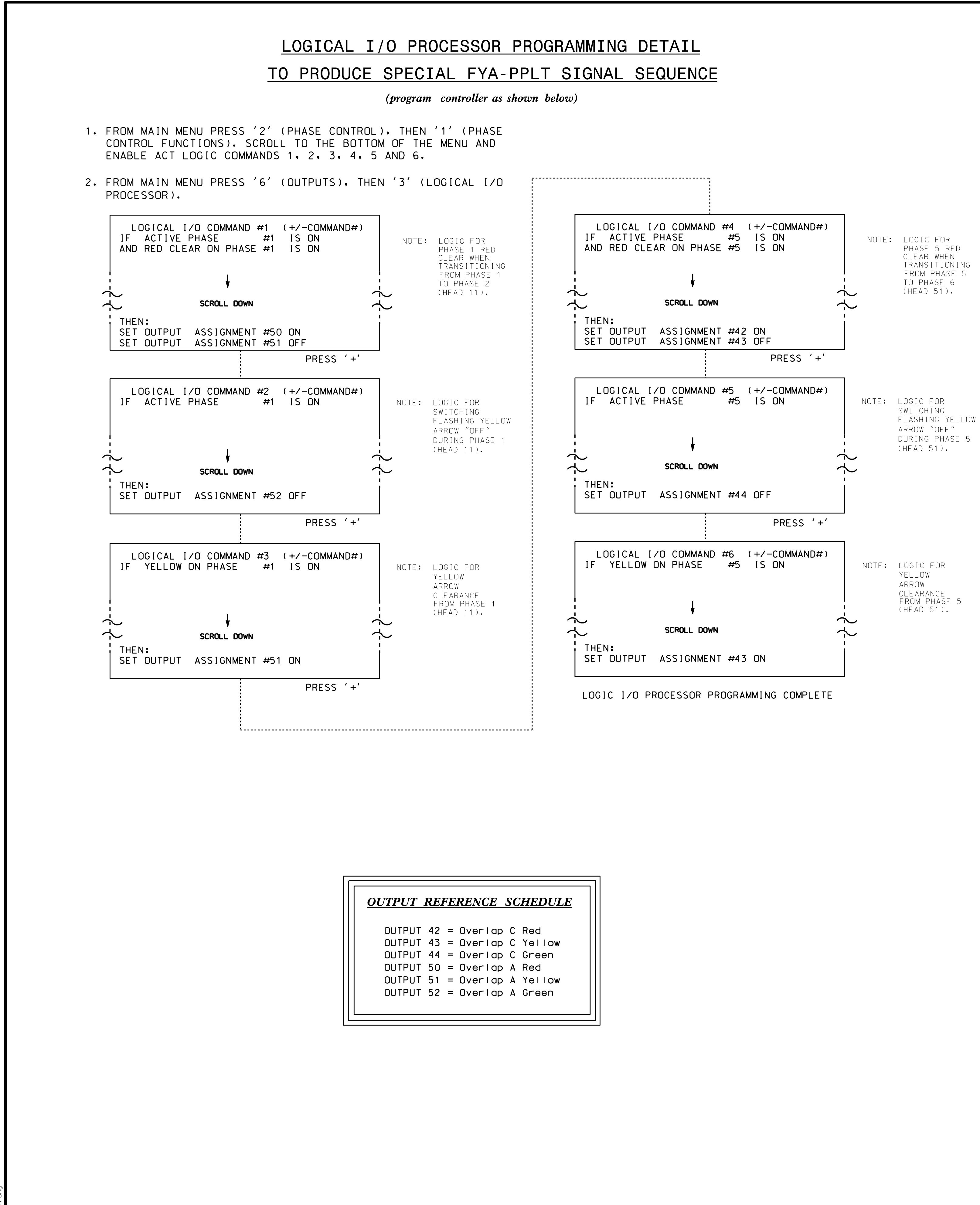

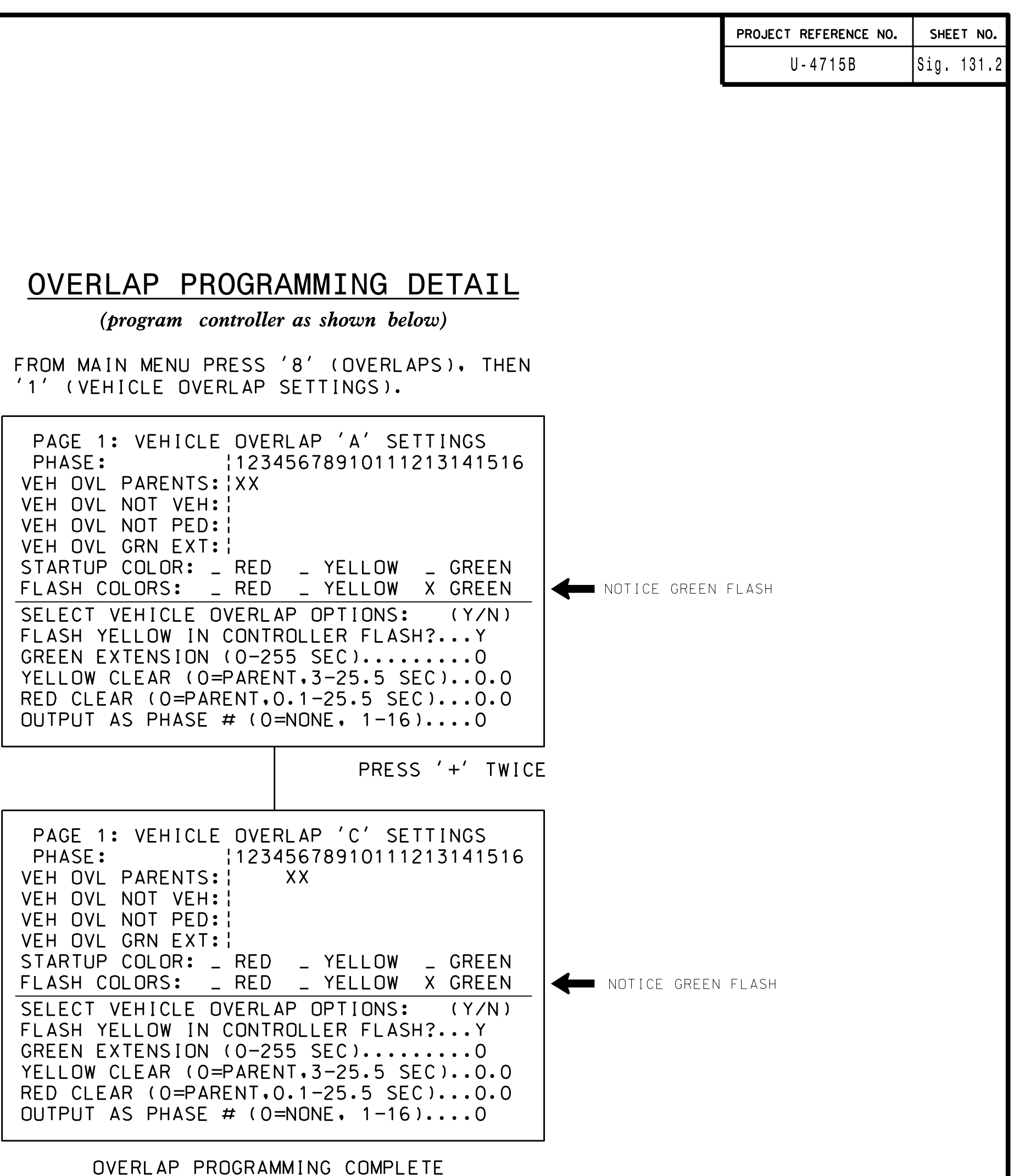

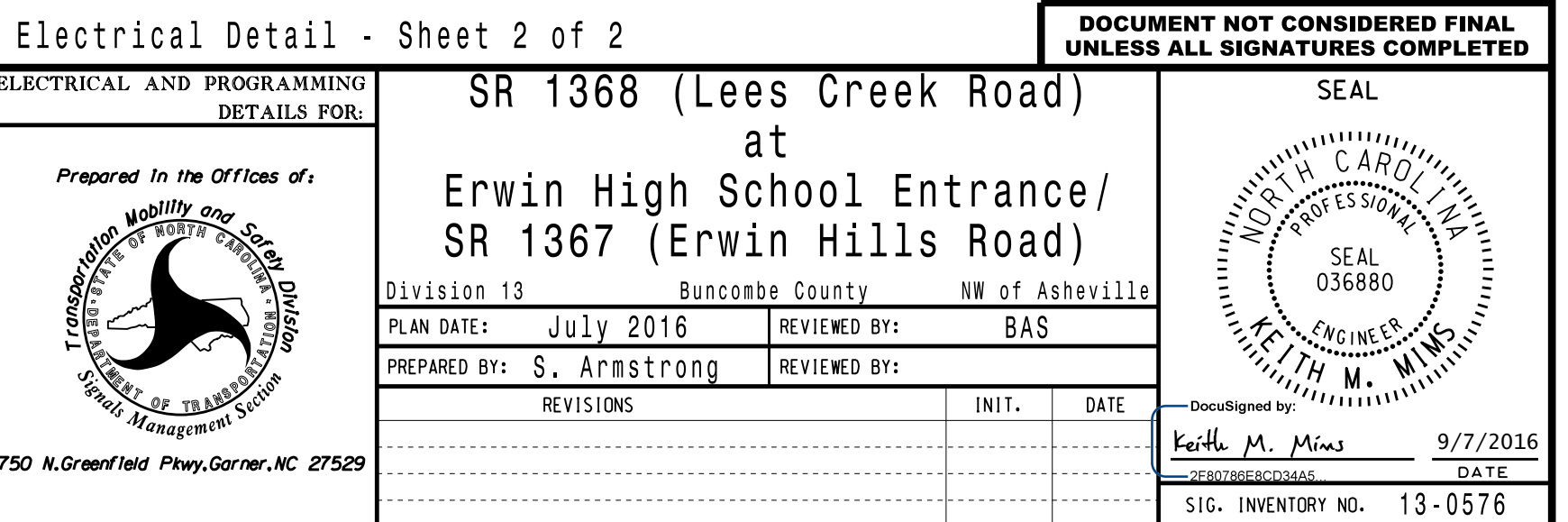